### LASER INTERFEROMETER GRAVITATIONAL WAVE OBSERVATORY - LIGO - CALIFORNIA INSTITUTE OF TECHNOLOGY MASSACHUSETTS INSTITUTE OF TECHNOLOGY

Technical Note  $LIGO-T1500377-v8$  2015/09/17

# Tracking temporal variations in the DARM calibration parameters

D. Tuyenbayev and the LSC Calibration Team

E-mail: info@ligo.caltech.edu E-mail: info@ligo.mit.edu

Route 10, Mile Marker 2 19100 LIGO Lane

California Institute of Technology Massachusetts Institute of Technology LIGO Project, MS 18-34 LIGO Project, Room NW22-295 Pasadena, CA 91125 Cambridge, MA 02139 Phone (626) 395-2129 Phone (617) 253-4824 Fax (626) 304-9834 Fax (617) 253-7014

LIGO Hanford Observatory LIGO Livingston Observatory Richland, WA 99352 Livingston, LA 70754 Phone (509) 372-8106 Phone (225) 686-3100 Fax (509) 372-8137 Fax (225) 686-7189 E-mail: info@ligo.caltech.edu E-mail: info@ligo.caltech.edu

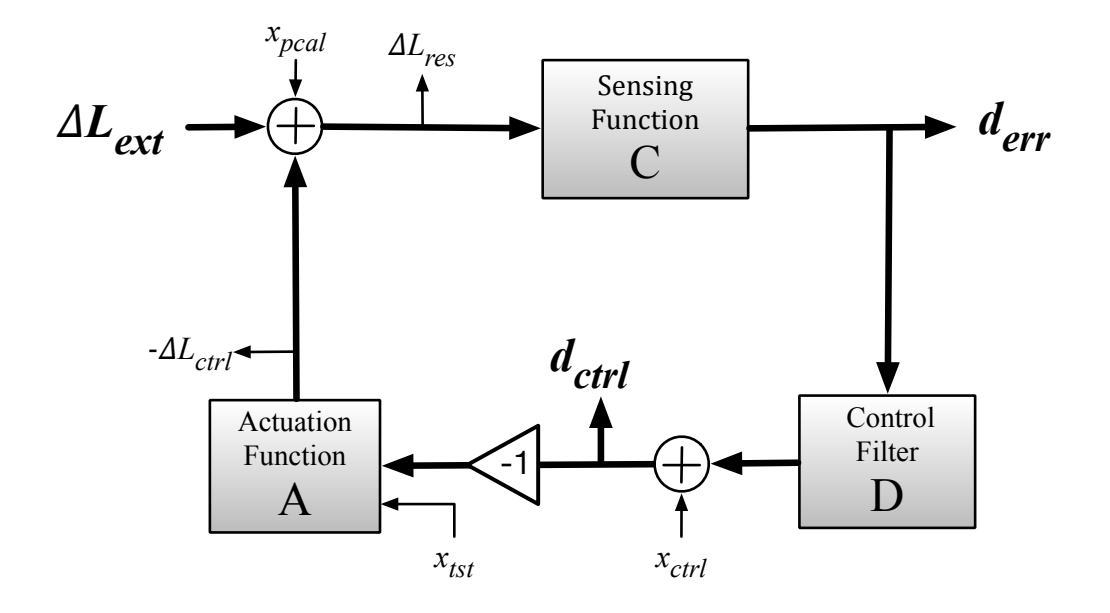

Figure 1: Simplified schematic of the DARM control loop.

# <span id="page-1-0"></span>1 Introduction

Data from recent engineering runs showed that the DARM open loop gain, G, is changes over time due to changes in the loop actuation and sensing functions. In this document we describe the implementation of calibration lines for the LIGO interferometers and their use to calculate time-varying actuation and sensing function parameters. In Fig. [1,](#page-1-0) we include a simplified schematic of the DARM control loop for reference. Note that the "-1" has been located to reflect where it actually occurs in the loops implemented at LHO and LLO. Following earlier conventions,  $\Delta L$  is defined as  $A \times d_{ctrl}$ ; due to the embedded minus sign it appears as  $-\Delta L_{ctrl}$  in the diagram.

# 2 Calibration lines

Six calibration lines are injected for calculation and tracking of calibration-related parameters. Their frequencies, target signal-to-noise ratios (SNRs), injection points, and purpose are detailed in Table [1.](#page-2-0)

<span id="page-1-2"></span><span id="page-1-1"></span> $1$ using 10-sec.-long FFTs

| Ifo. | #              | Freq. $(Hz)$ | Sym.        | <b>Type</b>             | Target SNR <sup>1</sup> | Purpose                |
|------|----------------|--------------|-------------|-------------------------|-------------------------|------------------------|
| H1   | $\mathbf 1$    | 35.9         | $f_{tst}$   | L3(ESD)                 | 100                     | $L2/L3$ actuation      |
| H1   | $\overline{2}$ | 36.7         | $f_{pcal}$  | Pcal                    | 100                     | DARM control actuation |
| H1   | 3              | 37.3         | $f_{ctrl}$  | $x_{ctrl}$              | 100                     | DARM control actuation |
| H1   | $\overline{4}$ | 331.9        | $f_{pcal2}$ | Pcal                    | 100                     | DARM sensing           |
| H1   | 5              | 1083.7       | $f_{pcal3}$ | Pcal                    | 13                      | Calibration check      |
| H1   | 6              | 3001.3       | $f_{pcal4}$ | Pcal                    | 1                       | Calibration check      |
| L1   | $\mathbf{1}$   | 35.3         | $f_{tst}$   | L3(ESD)                 | 100                     | $L2/L3$ actuation      |
| L1   | $\overline{2}$ | 34.7         | $f_{pcal}$  | Pcal                    | 100                     | DARM control actuation |
| L1   | 3              | 33.7         | $f_{ctrl}$  | $\boldsymbol{x}_{ctrl}$ | 100                     | DARM control actuation |
| L1   | 4              | 331.3        | $f_{pcal2}$ | Pcal                    | 100                     | DARM sensing           |
| L1   | 5              | 1083.1       | $f_{pcal3}$ | Pcal                    | 13                      | Calibration check      |
| L1   | 6              | 3001.1       | $f_{pcal4}$ | Pcal                    | $\mathbf{1}$            | Calibration check      |

<span id="page-2-0"></span>Table 1: Calibration lines for the H1 and L1 interferometers. Note that the frequency ordering of the first and third lines at LLO are swapped to reflect the error that was made during implementation.

## 3 Calculating time-varying parameters

We assume that there is a DARM loop model that was generated for a reference time,  $t_0$ , that includes the following parameters, valid at  $t = t_0$ :

- $A_0^{tst}$ , the frequency-dependent complex actuation function for the L3 (TST) ETM actuation stage
- $\bullet$   $A_0^{pu}$  $_{0}^{pu}$ , the combined frequency-dependent complex actuation function for the L1 (UIM) and L2 (PUM) ETM actuation stages
- $C_0$ , the frequency-dependent complex sensing function
- $D_0$ , the frequency-dependent complex digital filter transfer function

The DARM open loop transfer function at  $t = t_0$  can thus be written as

<span id="page-3-1"></span>
$$
G_0 = C_0 D_0 (A_0^{tst} + A_0^{pu})
$$
\n<sup>(1)</sup>

For  $t > t_0$ , we can write the actuation and sensing functions as

$$
A(t) = \kappa_{tst}(t) A_0^{tst} + \kappa_{pu}(t) A_0^{pu}
$$
\n(2a)

$$
C(t) = \kappa_C(t) \underbrace{\frac{C_{res}}{1 + if/f_c(t)}}_{C_0 \text{ when } f_c = f_c(t_0)}
$$
\n(2b)

where  $\kappa_{tst}(t)$  and  $\kappa_{pu}(t)$  are time-dependent correction factors for the L3 and L1+L2 actuation functions,  $\kappa_C(t)$  is a sensing function correction factor,  $f_c(t)$  is the time-dependent coupled-cavity pole frequency,  $C_{res}$  is the residual of the sensing function at  $t = t_0, C_0$ , when the frequency-dependent cc pole expression (including the cc pole frequency at the reference time) is explicitly removed.

$$
C_{res} = C_0 \left(\frac{1}{1 + i f/f_c(t)}\right)^{-1} \tag{3}
$$

The time-dependent DARM open loop transfer function,  $G(t)$ , can thus be written as

<span id="page-3-2"></span>
$$
G(t) = C(t) D_0 A(t) = \frac{\kappa_C(t)}{1 + i f/f_c(t)} C_{res} D_0 \left[ \kappa_{tst}(t) A_0^{tst} + \kappa_{pu}(t) A_0^{pu} \right]
$$
(4)

While we will describe how to calculate  $\kappa_{pu}(t)$  in Sec. [3.2,](#page-4-0) we expect it not to change appreciably, i.e.  $\kappa_{pu}(t) \simeq 1$ .

#### <span id="page-3-0"></span>3.1 Calculating the TST actuation correction factor

To calculate  $\kappa_{tst}$ , we use the  $x_{tst}$  excitation (line 1 in Table [1\)](#page-2-0) and the Pcal excitation (line 2 in Table [1\)](#page-2-0) by monitoring the line amplitudes in the ifo:CAL-DARM\_ERR\_WHITEN\_OUT\_DQ

channel. We also use the line amplitude in the calibrated (in meters) Pcal photodetec-tor signal, <code>ifo:CAL-PCALX\_RX\_PD\_OUT\_DQ</code> or <code>ifo:CAL-PCALY\_RX\_PD\_OUT\_DQ<sup>[2](#page-4-1)</sup> and the line</code> amplitude in the  $x_{tst}$  excitation readback channel,  $\texttt{ifo:SUS-ETMY_L3_CAL_LINE\_OUT_DQ. In}$ addition, we apply a small correction from the response function at the reference time,  $t = t_0$ . Thus,

<span id="page-4-3"></span><span id="page-4-2"></span>
$$
\widetilde{d}_{err}(f_{tst}) = \frac{C(f_{tst})}{1 + G(f_{tst})} \cdot \kappa_{tst} A_0^{tst}(f_{tst}) \ \widetilde{x}_{tst}(f_{tst}) \tag{5}
$$

$$
\widetilde{d}_{err}(f_{pcal}) = \frac{C(f_{pcal})}{1 + G(f_{pcal})} \cdot \widetilde{x}_{pcal}(f_{pcal})
$$
\n(6)

where the tildes denote Fourier transforms. Dividing Eq. [5](#page-4-2) by Eq. [6](#page-4-3) and rearranging terms, we have

<span id="page-4-6"></span>
$$
\kappa_{tst} = \frac{1}{A_0^{tst}(f_{tst})} \frac{\widetilde{d}_{err}(f_{tst})}{\widetilde{x}_{tst}(f_{tst})} \left(\frac{\widetilde{d}_{err}(f_{pcal})}{\widetilde{x}_{pcal}(f_{pcal})}\right)^{-1} \frac{C(f_{pcal})}{1 + G(f_{pcal})} \left(\frac{C(f_{tst})}{1 + G(f_{tst})}\right)^{-1} \tag{7}
$$

Now, we assume that the slope of  $C/(1+G)$  over the ∼1 Hz frequency span between the first and second calibration lines (see Table [1\)](#page-2-0) doesn't change appreciably over time<sup>[3](#page-4-4)</sup>, that is,

<span id="page-4-5"></span>
$$
\frac{C(f_{pcal})}{1 + G(f_{pcal})} \left(\frac{C(f_{tst})}{1 + G(f_{tst})}\right)^{-1} \Big|_{t > t_0} \approx \underbrace{\frac{C_0(f_{pcal})}{1 + G_0(f_{pcal})} \left(\frac{C_0(f_{tst})}{1 + G_0(f_{tst})}\right)^{-1}}_{at \ t = t_0} \tag{8}
$$

Substituting the right side of Eq. [8](#page-4-5) into Eq. [7](#page-4-6) gives

<span id="page-4-8"></span>
$$
\kappa_{tst} = \frac{1}{A_0^{tst}(f_{tst})} \frac{\tilde{d}_{err}(f_{tst})}{\tilde{x}_{tst}(f_{tst})} \left(\frac{\tilde{d}_{err}(f_{pcal})}{\tilde{x}_{pcal}(f_{pcal})}\right)^{-1} \frac{C_0(f_{pcal})}{1 + G_0(f_{pcal})} \left(\frac{C_0(f_{tst})}{1 + G_0(f_{tst})}\right)^{-1}
$$
(9)

Note that  $\kappa_{tst}$  is, in general, a complex quantity. However, if the slope of  $C/(1+G)$  over the ∼1 Hz frequency span between the first and second calibration lines (see Table [1\)](#page-2-0) doesn't change appreciably over time it will be real. The imaginary component of  $\kappa_{tst}$  differing from zero is an indication of deviations from constant slope.

#### <span id="page-4-0"></span>3.2 Calculating the combined PUM and UIM actuation correction factor

To calculate  $\kappa_{pu}$  we use the third calibration line, at frequency  $f_{ctrl}$ , and the second calibration line, at frequency  $f_{\text{pcal}}$ . The complex amplitudes of the DARM loop signals at  $f_{\text{ctrl}}$  are related by

<span id="page-4-7"></span>
$$
\widetilde{d}_{err}(f_{ctrl}) = -\frac{C(f_{ctrl})}{1 + G(f_{ctrl})} \cdot A(f_{ctrl}) \widetilde{x}_{ctrl}(f_{ctrl}) \tag{10}
$$

<span id="page-4-4"></span><span id="page-4-1"></span><sup>&</sup>lt;sup>2</sup>Note that the calibrated Pcal TX\_PD channels could be used instead of the RX\_PD channels.

<sup>3</sup>Modeling indicates that variations in the response function as large as 20% induce fractional changes in the ratio of the response function at the two calibration line frequencies on the order of  $1 \times 10^{-4}$  to  $1 \times 10^{-5}$ .

Using Eq. [6](#page-4-3) and Eq. [10](#page-4-7) and assuming that the slope of  $C/(1+G)$  doesn't change with time as we did in Sec. [3.1](#page-3-0) we can solve for  $A(f_{ctrl})$  as

<span id="page-5-0"></span>
$$
A(f_{ctrl}) = -\frac{\widetilde{d}_{err}(f_{ctrl})}{\widetilde{x}_{ctrl}(f_{ctrl})} \left( \frac{\widetilde{d}_{err}(f_{pcal})}{\widetilde{x}_{pcal}(f_{pcal})} \right)^{-1} \frac{C_0(f_{pcal})}{1 + G_0(f_{pcal})} \left( \frac{C_0(f_{ctrl})}{1 + G_0(f_{ctrl})} \right)^{-1}
$$
(11)

Solving Eq. [2a](#page-3-1) for  $\kappa_{pu}$  yields

<span id="page-5-3"></span>
$$
\kappa_{pu} = \frac{1}{A_0^{pu}(f_{ctrl})} \left[ A(f_{ctrl}) - \kappa_{tst} A_0^{tst}(f_{ctrl}) \right]
$$
\n(12)

where  $A(f_{ctrl})$  is given by Eq. [11.](#page-5-0)

#### 3.3 Calculating an overall actuation scaling factor

For comparison with earlier methods, we can calculate an overall actuation scaling factor,  $\kappa_A$ , at  $f_{ctrl}$  by defining

$$
A(f_{ctrl}) = \kappa_A A_0(f_{ctrl})
$$
\n(13a)

$$
A_0(f_{ctrl}) = A_0^{tst}(f_{ctrl}) + A_0^{pu}(f_{ctrl})
$$
\n(13b)

then solving for  $\kappa_A$  as

<span id="page-5-4"></span>
$$
\kappa_A = \frac{A(f_{ctrl})}{A_0^{tst}(f_{ctrl}) + A_0^{pu}(f_{ctrl})}
$$
\n(14)

Note that  $\kappa_A$  is only strictly valid at  $f = f_{ctrl}$ .

#### 3.4 Calculating the cc pole frequency and the sensing correction factor

Once we have calculated  $\kappa_{tst}$  as described in Sec. [3.1,](#page-3-0) above,  $f_c$  and  $\kappa_C$  can be calculated using the Pcal line at  $f_{\text{peak2}}$ , near the cc pole frequency, line 4 in Table [1.](#page-2-0)<sup>[4](#page-5-1)</sup>.

Starting with Eq. [6](#page-4-3) evaluated at  $f = f_{peak2}$ , substituting Eq. [4](#page-3-2) for G, then rearranging terms, we have

$$
\frac{C}{1 + i f_{pcal2}/f_c} = \frac{1}{C_{res}(f_{pcal2})} \left( \frac{\tilde{x}_{pcal}(f_{pcal2})}{\tilde{d}_{err}(f_{pcal2})} - D_0(f_{pcal2}) \left[ \kappa_{tst} A_0^{tst}(f_{pcal2}) + \kappa_{pu} A_0^{pu}(f_{pcal2}) \right] \right)^{-1} \equiv S \quad (15)
$$

Equating the real and imaginary parts of both sides of Eq. [15](#page-5-2) we obtain

<span id="page-5-5"></span><span id="page-5-2"></span>
$$
\kappa_C = \frac{|S|^2}{\Re(S)}\tag{16}
$$

<span id="page-5-6"></span>
$$
f_c = -\frac{\Re(S)}{\Im(S)} f_{pcal2}
$$
\n(17)

<span id="page-5-1"></span><sup>&</sup>lt;sup>4</sup>A notch may be implemented in  $D_0$  for this line so that the DARM loop doesn't consume ESD drive range acting on this line. If implemented, G vanishes in the denominator of the first terms in Eq. [6](#page-4-3) when evaluated at  $f = f_{\text{peak2}}$ , which may improve accuracy or simplify calculations.

## 4 Implementation for the ER8 and O1 runs

Here we will describe the utilization of EPICS records that, together with interferometer data, are used to calculate the time-varying parameters derived in Sec. ??. The relevant equations from Sec. ?? are translated to include the EPICS records that are pre-calculated from the model.

In the following sections, we will recast the equations for  $\kappa_{tst}$ ,  $\kappa_{pu}$ ,  $\kappa_A$ ,  $\kappa_C$ , and  $f_c$  by replacing factors that are calculated at the reference time,  $t = t_0$ , with EPICS record abbreviated constants. To simplify writing the equations in terms of the EPICS records, in this section we define simply-named constants for the EPICS records as shown in Table [2.](#page-7-0) Note that all of the EPICS records are either the real or the imaginary components of complex factors. When used in this document, EPICS constants that appear without R or I are the complex constant formed by adding the real and imaginary components, i.e.  $EP = EP.R + i EP.I$ .

#### <span id="page-6-0"></span>4.1 Equations for time-varying factors in terms of EPICS records

For  $\kappa_{tst}$  we can rewrite Eq. [9](#page-4-8) as

$$
\kappa_{tst} = \frac{\widetilde{d}_{err}(f_{tst})}{\widetilde{x}_{tst}(f_{tst})} \left( \frac{\widetilde{d}_{err}(f_{pcal})}{\widetilde{x}_{pcal}(f_{pcal})} \right)^{-1} \times \text{ EP1}
$$
\n(18)

where

$$
EP1 = \frac{1}{A_0^{tst}(f_{tst})} \cdot \frac{C_0(f_{pcal})}{1 + G_0(f_{pcal})} \left(\frac{C_0(f_{tst})}{1 + G_0(f_{tst})}\right)^{-1}
$$
(19)

For  $\kappa_{pu}$ , we first write Eq. [11](#page-5-0) as

<span id="page-6-1"></span>
$$
A(f_{ctrl}) = -\frac{\tilde{d}_{err}(f_{ctrl})}{\tilde{x}_{ctrl}(f_{ctrl})} \left( \frac{\tilde{d}_{err}(f_{pcal})}{\tilde{x}_{pcal}(f_{pcal})} \right)^{-1} \times \text{ EP2}
$$
 (20)

where

$$
EP2 = \frac{C_0(f_{pcal})}{1 + G_0(f_{pcal})} \left(\frac{C_0(f_{ctrl})}{1 + G_0(f_{ctrl})}\right)^{-1}
$$
(21)

Then, we write Eq. [12](#page-5-3) as

$$
\kappa_{pu} = \text{EP3} \times [A(f_{ctrl}) - \kappa_{tst} \cdot \text{EP4}] \tag{22}
$$

where

$$
EP3 = \frac{1}{A_0^{pu}(f_{ctrl})}
$$
\n
$$
\tag{23}
$$

and

<span id="page-6-2"></span>
$$
EP4 = A_0^{tst}(f_{ctrl})
$$
\n(24)

For  $\kappa_A$  we rewrite Eq. [14](#page-5-4) as

$$
\kappa_A = \frac{A(f_{ctrl})}{\text{EP4} + \text{EP5}}
$$
\n(25)

| Const.  | <b>EPICS</b> record name                         |
|---------|--------------------------------------------------|
| $EPI_R$ | ifo:CAL-TDEP_REF_INVA_CLGRATIO_TST_REAL          |
| $EP1_I$ | ifo:CAL-TDEP_REF_INVA_CLGRATIO_TST_IMAG          |
| EP2R    | ifo:CAL-CS_TDEP_REF_CLGRATIO_CTRL_REAL           |
| $EP2_I$ | ifo:CAL-CS_TDEP_REF_CLGRATIO_CTRL_IMAG           |
| $EP3_R$ | ifo:CAL-CS_TDEP_DARM_LINE1_REF_A_USUM_INV_REAL   |
| EP3_I   | ifo:CAL-CS_TDEP_DARM_LINE1_REF_A_USUM_INV_IMAG   |
| EP4 R   | ifo:CAL-CS_TDEP_DARM_LINE1_REF_A_TST_REAL        |
| EP4_I   | ifo:CAL-CS_TDEP_DARM_LINE1_REF_A_TST_IMAG        |
| $EP5_R$ | ifo:CAL-CS_TDEP_DARM_LINE1_REF_A_USUM_REAL       |
| $EP5_I$ | ifo:CAL-CS_TDEP_DARM_LINE1_REF_A_USUM_IMAG       |
| $EPG_R$ | ifo:CAL-CS_TDEP_PCALY_LINE2_REF_C_NOCAVPOLE_REAL |
| $EPG_I$ | ifo:CAL-CS_TDEP_PCALY_LINE2_REF_C_NOCAVPOLE_IMAG |
| EP7 R   | ifo:CAL-CS_TDEP_PCALY_LINE2_REF_D_REAL           |
| E P 7 I | ifo:CAL-CS_TDEP_PCALY_LINE2_REF_D_IMAG           |
| EP8 R   | ifo:CAL-CS_TDEP_PCALY_LINE2_REF_A_TST_REAL       |
| EP8 I   | ifo:CAL-CS_TDEP_PCALY_LINE2_REF_A_TST_IMAG       |
| EP9 R   | ifo:CAL-CS_TDEP_PCALY_LINE2_REF_A_USUM_REAL      |
| EP9 I   | ifo:CAL-CS_TDEP_PCALY_LINE2_REF_A_USUM_IMAG      |

<span id="page-7-0"></span>Table 2: Definition of constants for EPICS records used in the equations in Sec[.4.1.](#page-6-0) See [\[4\]](#page-8-0) for a list of the DARM parameter EPICS records.

where  $A(f_{ctrl})$  and EP4 are given by Eqs. [20](#page-6-1) and [24,](#page-6-2) respectively, and EP5 is given by

$$
EP5 = A_0^{pu}(f_{ctrl})
$$
 (26)

For  $\kappa_C$  and  $f_c$ , we rewrite Eq. [15](#page-5-2) as

$$
S = \frac{1}{\text{EP6}} \left( \frac{\widetilde{x}_{pcal}(f_{pcal2})}{\widetilde{d}_{err}(f_{pcal2})} - \text{EP7} \left[ \kappa_{tst} \cdot \text{EP8} + \kappa_{pu} \cdot \text{EP9} \right] \right)^{-1} \tag{27}
$$

where

$$
EP6 = C_{res}(f_{pcal2})
$$
 (28)

$$
EP7 = D_0(f_{peak2}) \tag{29}
$$

$$
EP8 = A_0^{tst}(f_{pcal2})
$$
\n(30)

$$
EP9 = A_0^{pu}(f_{pcal2})
$$
\n(31)

and  $\kappa_c$  and  $f_c$  are given by Eqs. [16](#page-5-5) and [17](#page-5-6) and  $f_{\text{peak2}}$  is given in Table [1.](#page-2-0) Note that when deriving  $\widetilde{x}_{peak}$  from the Pcal Rx PD signals (e.g. ifo:CAL-PCALX\_RX\_PD\_OUT\_DQ), one must compensate for whitening and both digital and analog anti-aliasing filters as detailed in LIGO-G1501014.

## 5 Calculation of  $h(t)$

In LIGO, detector strain,  $h(t)$ , is the fractional variation in the LIGO differential arm length caused by external sources, defined as

$$
h(t) \equiv \frac{\Delta L_{ext}(t)}{L} \tag{32}
$$

where  $\Delta L_{ext}(t)$  is the change in the differential arm length,  $L_X - L_Y$ , and L is the mean length of the interferometer arms,  $(L_X + L_Y)/2$ . The calibrated time series  $\Delta L_{ext}(t)$  can be calculated from the  $d_{err}$  and  $d_{ctrl}$  signals (refer to Fig. [1\)](#page-1-0) as

$$
\Delta L_{ext}(t) = \Delta L_{res} + \Delta L_{ctrl} = \frac{d_{err}(t)}{C(t)} + d_{ctrl}(t)A(t)
$$
\n(33)

$$
=\frac{1+i f/f_c(t)}{\kappa_C(t)C_{res}}d_{err}(t)+\left(\kappa_{tst}(t)A_0^{tst}+\kappa_{pu}(t)A_0^{pu}\right)d_{ctrl}(t)
$$
\n(34)

where  $\kappa_{tst}$ ,  $\kappa_{pu}$ ,  $\kappa_C$  and  $f_c$ , are the time-varying parameters described in Sec. [3.](#page-1-2)

# References

- [1] LIGO-T1400256: Time Domain Calibration in Advanced LIGO.
- [2] LIGO-T1500121: aLIGO Front-end Optical Gain Compensation, or  $\gamma(t)$ .
- [3] LIGO-T1500422: Compensating for time variations in DARM actuation.
- <span id="page-8-0"></span>[4] LHO aLog entry #20361 by J. Kissel, Aug. 9, 2015.
- [5] LIGO-T1501014: Pcal signal chain topology.